## **Nordea Siirto for Corporates: API specification**

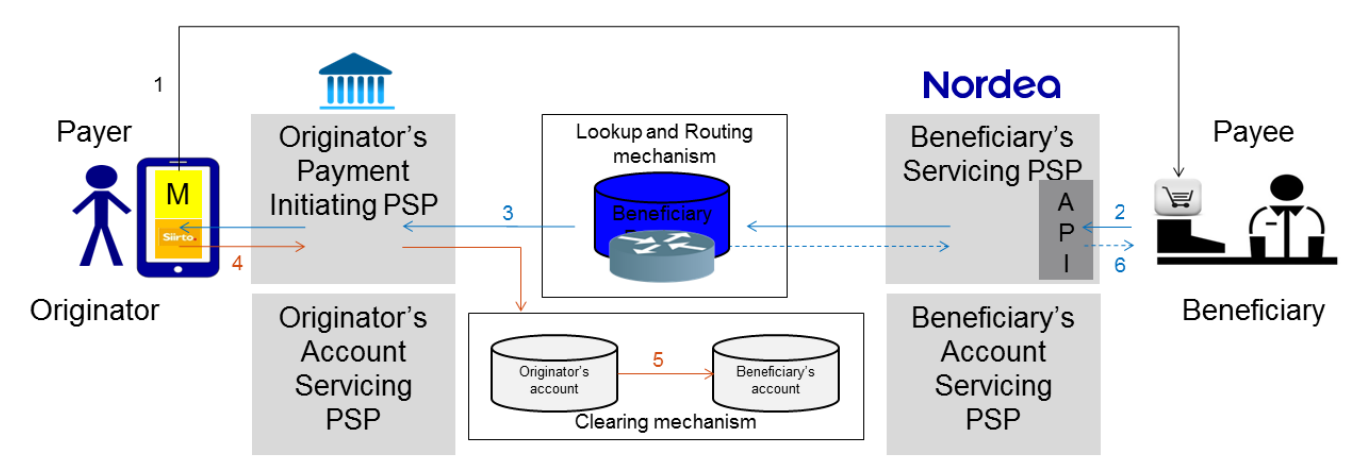

- Originator shares his/her Siirto Proxy identifier to Beneficiary\*, and initiates a purchase through a Merchant-app or  $1_{-}$ a web-browser.
- The Beneficiary initiates a request-for-payment, addressed to the Originator's Proxy.  $2.$
- The request-for-payment is routed to the Originator for payment. 3.
- 4. The Originator initiates the payment, as defined in the request-for-payment message.
- 5. Funds are immediately transferred from Originator's bank account to Beneficiary's bank account
- 6. Beneficiary is notified of received funds

\*) eg. typing in to webshop,, etc

## **Use cases**

The API covers the following main use cases:

- 1. Check if a specific proxy (phonenumber) is registered in Siirto 2. Sending a payment request to a customer using Siirto
- 2. Sending a payment request to a customer using Siirto 3. Receiving a notification of a completed Siirto-payment
- Receiving a notification of a completed Siirto-payment (or of a declined Siirto-payment request)
- 4. Query the status of a payment request
- 5. Cancelling of a pending Siirto-payment request<br>6. Sending a Siirto-payment to the customer:
- Sending a Siirto-payment to the customer: 1st step: Lookup of the receiver based on the Proxy 2nd step: Payment details, initiation, and confirmation of the payment
- 7. Refunding a received Siirto-payment to the original payer 1st step: Lookup of the receiver based on the previous archiving reference ID 2nd step: see above
- 8. Realtime payments to a account (realtine IBAN-payments) Payments to banks / accounts not supporting realtime payments (fallback IBAN-payments)
- 9. Query payment status of a Siirto- or IBAN-payment
- 10. Age or identifier check when initiating a Siirto-payment, sending a Siirto-payment request, or initiating a IBANpayment to a Nordea account.

### **Payment states**

Each payment initiation shall be assigned a unique UUID (see chapter 8.1). Throughout the payment processing the state of the initiated payment can be determined by using this UUID as the query identifier (see chapter 9). A reattempt to initiate a payment with a previously used UUID will be prevented as a duplicate. There is an interim state *processing,* and the final states are either *paid* or *failed*.

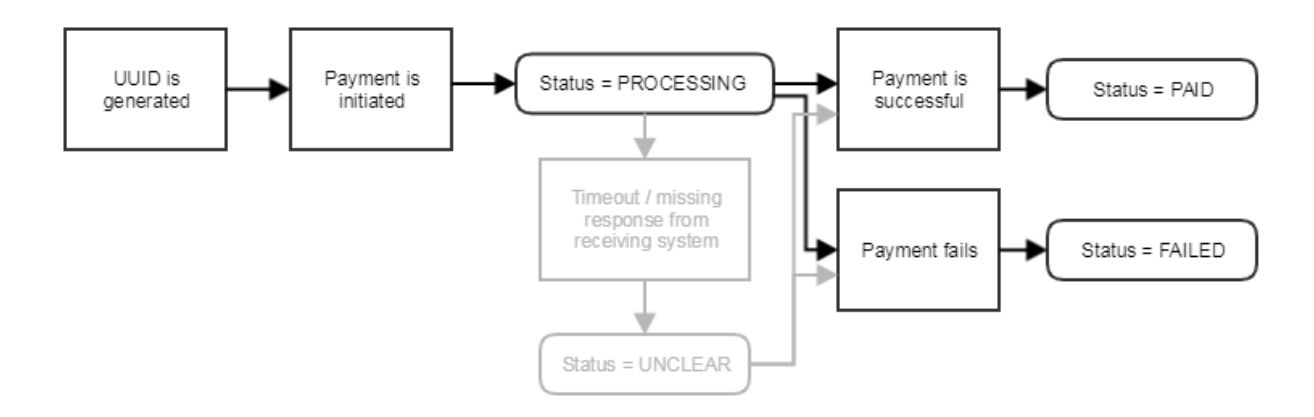

The exception state *unclear* will only be set if the status couldn't be reliably determined. The *unclear* state may later be updated to *paid* of *failed* - if further information becomes available.

## **API Authentication**

Authentication is implemented with Oauth2 JWT tokens. Corporate requests authentication token with credentials provided to them by Nordea. Corporate adds the acquired token to HTTP Authorization header. Authorization header example value: Bearer eyJhbGciOiJSUzI1NiJ9 ...

### **Payment notification authentication**

Corporate payment notifications are signed by Nordea services using HMAC-SHA1 algorithm. Shared secret provided by Nordea is used for calculation of the checksum. The checksum value is added to the HTTP Authorization header by Nordea Siirto for Corporates services. The request date is added to HTTP Date header in RFC 1123 format by Nordea Siirto for Corporates services.

## **Field definitions**

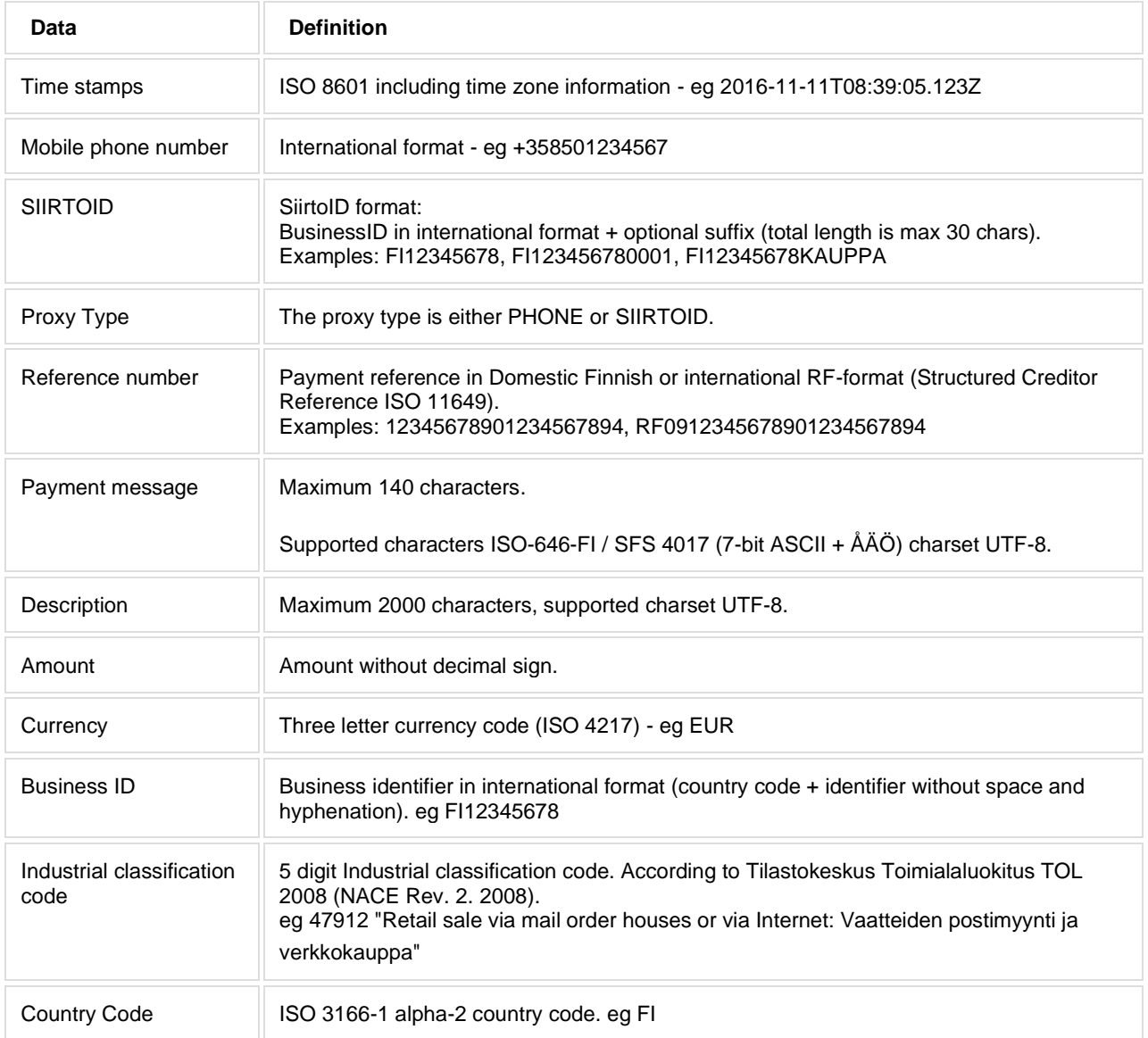

### **Siirto API endpoints**

### **Acquire an authentication token**

POST /auth

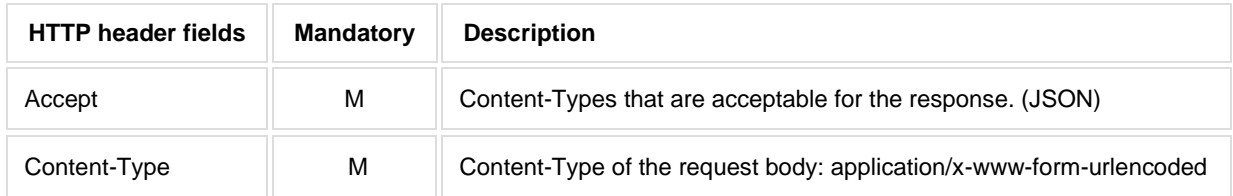

Request parameters will be sent in request body using application/x-www-form-urlencoded Content-Type.

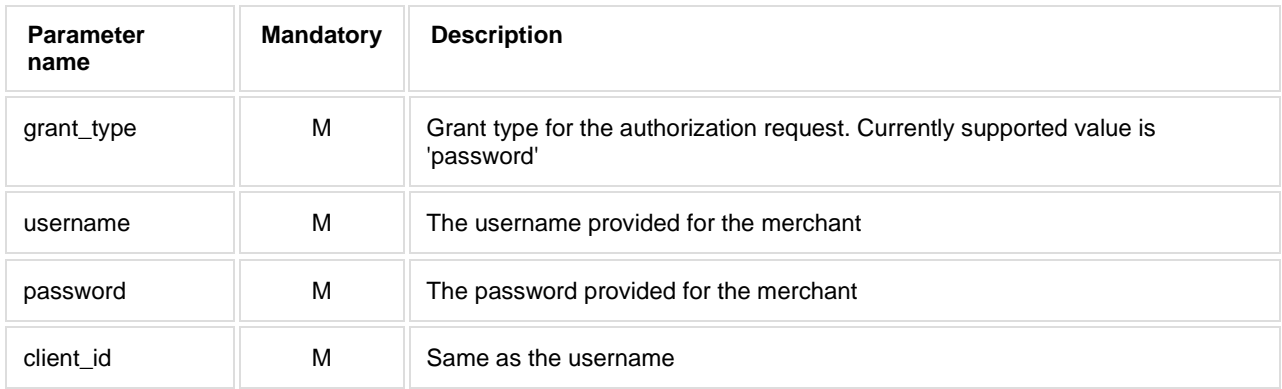

Note. The url addresses in the examples are testenvironment addresses.

#### **Example request**

```
curl -X POST --header 'Accept: application/json' --header 'Content-Type: 
application/x-www-form-urlencoded' --data 
"grant_type=password&username=ME000000012345678&password=8a3191ff-3b6e-46d6-
b2a2-4e3c81986c8d&client_id=ME000000012345678" 
https://merchant.trescomas.express/auth
```
Response will be returned as JSON object.

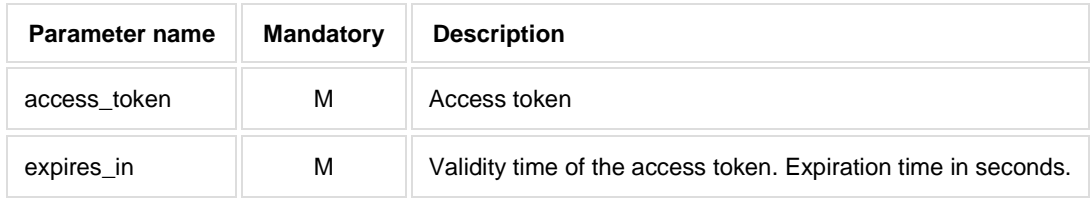

#### **Example JSON response**

```
{
  "access_token": "eyJhbGciOiJSUzI1NiJ9......HM8jIhCyKHET2rB0cqCl1Knw",
  "expires_in": 899
}
```
### **1 Proxy-check: Check if a specific proxy (phonenumber) is registered in Siirto**

Prior initiating a Siirto payment or sending a Siirto payment request, it is possible to check if a specific PHONE proxy is registered in Siirto. If the proxy can not be found in Siirto, then it is not possible to initiate a Siirto-payment or to send a Siirto-payment requests to that specific proxy / user.

GET /lookup/proxy-status/PHONE/{proxyid}

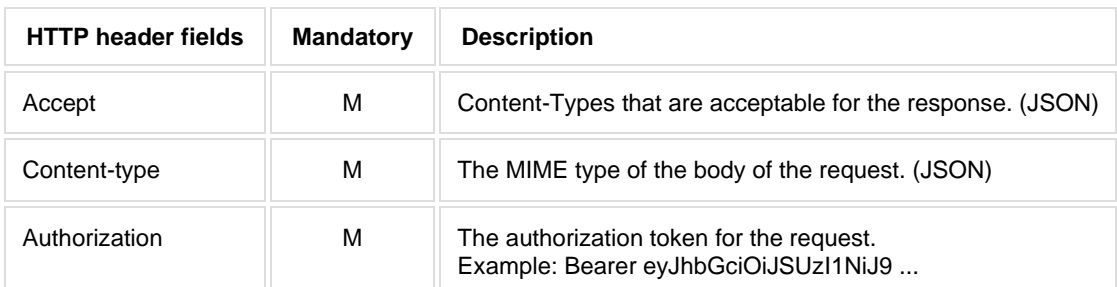

Request parameters will be sent as HTTP path parameters.

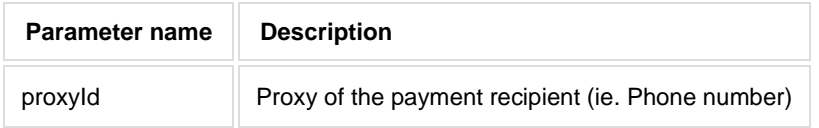

### **Proxy status Response**

Response will be returned as JSON object.

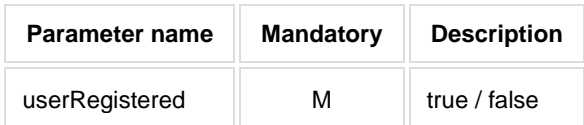

#### **Example JSON response**

{ "userRegistered": true }

## **2 Sending a Siirto-payment request**

#### Request for payment / Receive payment notification

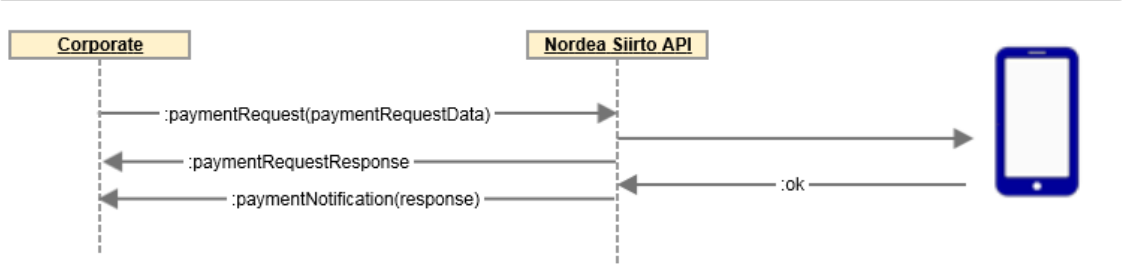

The payment request is delivered to the payer for confirming the payment. The payer can not edit the details in the payment request.

The payment request is assigned a unique identifier. The corporate can prior sending the payment request perform a lookup for the *paymentRequestId* through the uuid lookup endpoint (/lookup/uuid, for details see chapter 8.1). If the *paymentRequestId* is not included in the payment request, the service will generate one.

POST /payment-request/create

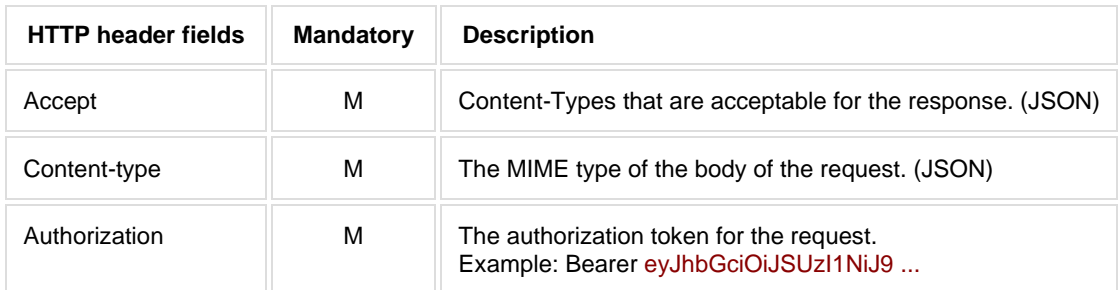

Request parameters will be sent as JSON object in the HTTP message body.

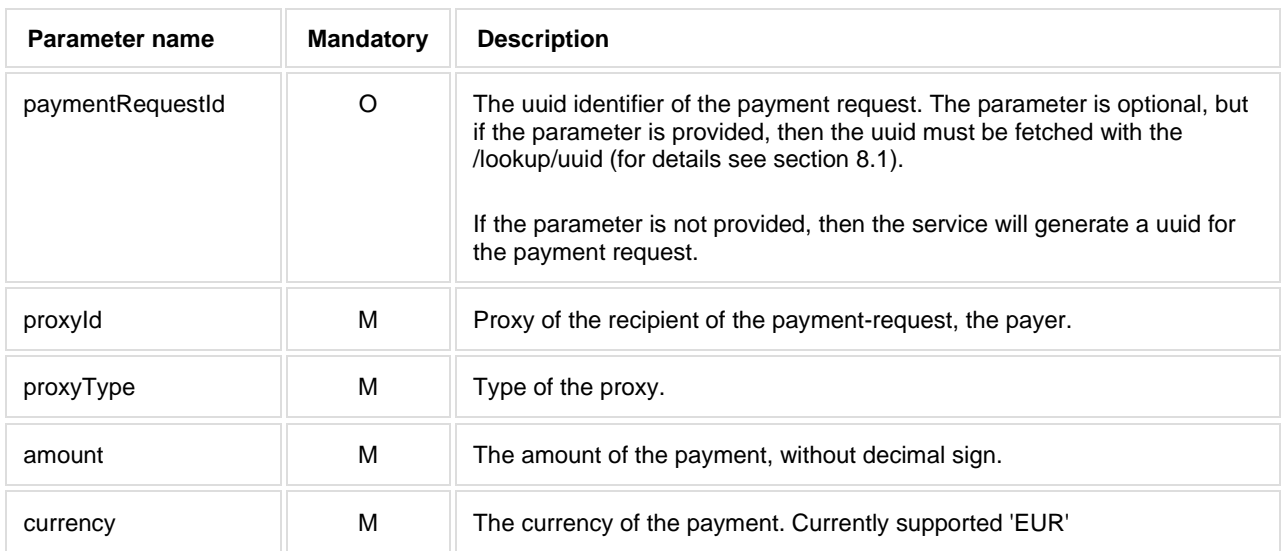

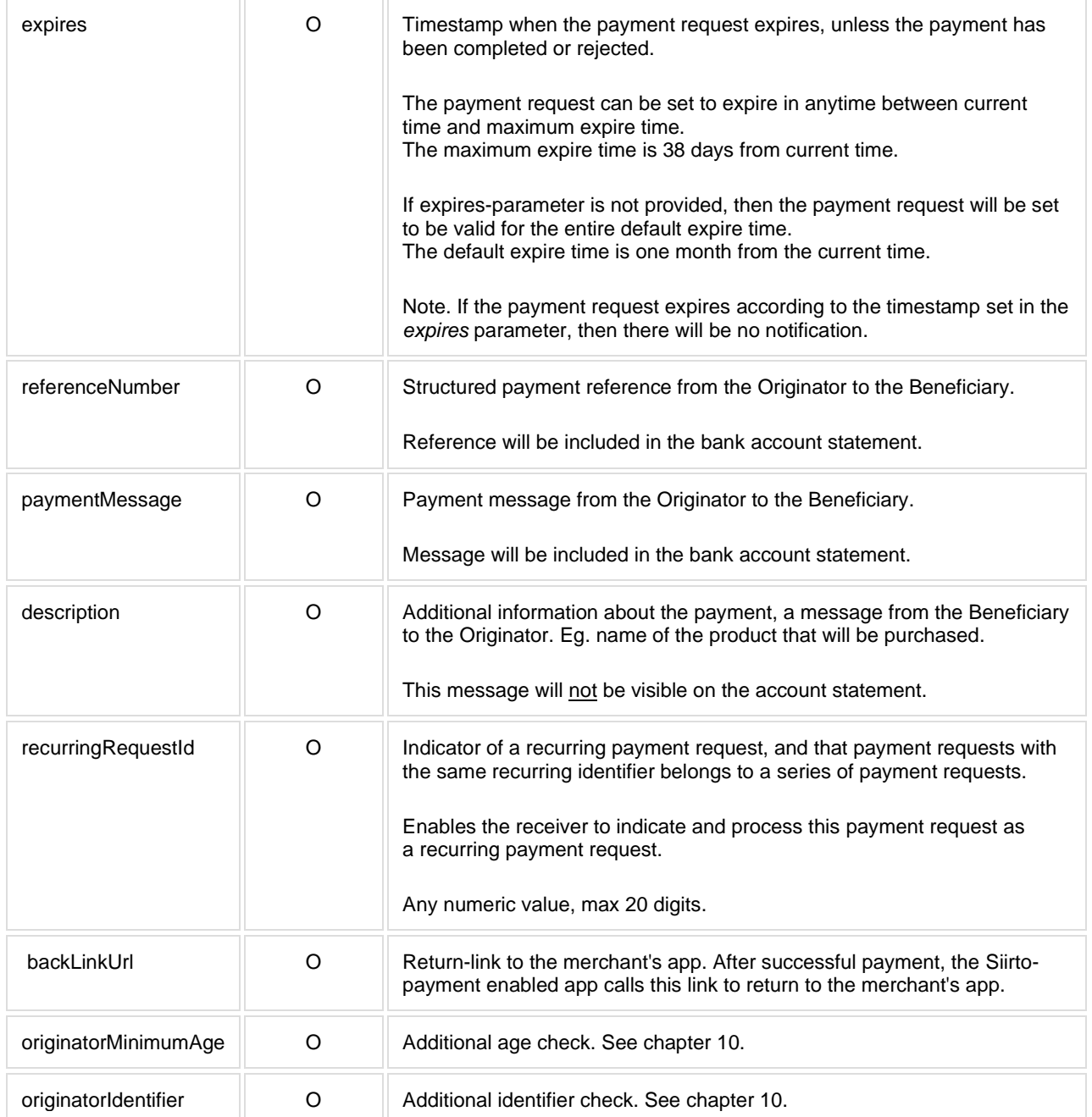

### **Example request**

```
curl -X POST --header 'Content-Type: application/json' --header 'Accept: 
application/json' --header 'Authorization: Bearer 
eyJhbGciOiJSUzI1NiJ9.eyJzdWIiOiJNRTAwM...' -d '{
 "paymentRequestId": "3d838bc9-0365-4e9e-ac23-57e8842b4bd2",
 "proxyId": "+358509999991",
 "proxyType": "PHONE",
 "amount": 10,
 "currency": "EUR",
 "expires": "2017-09-15T11:24:47.525Z",
 "referenceNumber": "RF0912345678901234567894",
 "backLinkUrl": "https://mywebshop.com", 
 "paymentMessage": "Salad Spinner GLX Deluxe 9000",
 "description": "Test company payment request"
}' 'https://merchant.trescomas.express/payment-request/create'
```
Response will be returned as JSON object.

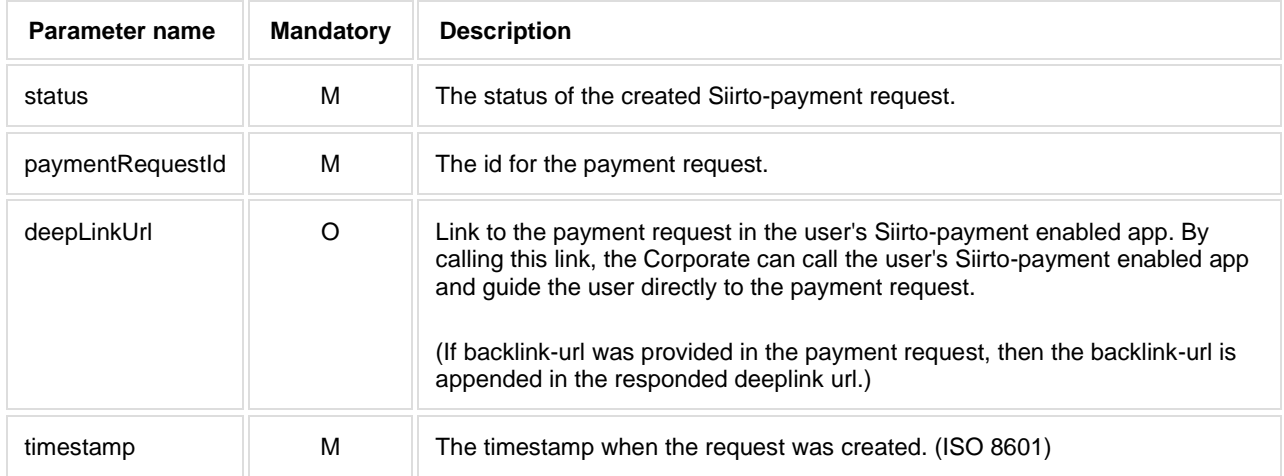

#### **Example JSON response**

```
{
  "status": "PENDING",
  "paymentRequestId": "51fcf71e-c6de-4d6d-9d58-f41c2684d95f",
  "deepLinkUrl": "https://siirto.nordea.fi/paymentrequest/51fcf71e-c6de-4d6d-
9d58-f41c2684d95f?backlink=https://mywebshop.com",
  "timestamp": "2017-03-06T12:47:21.185Z"
}
```
### (06.2020)

# **Nordea**

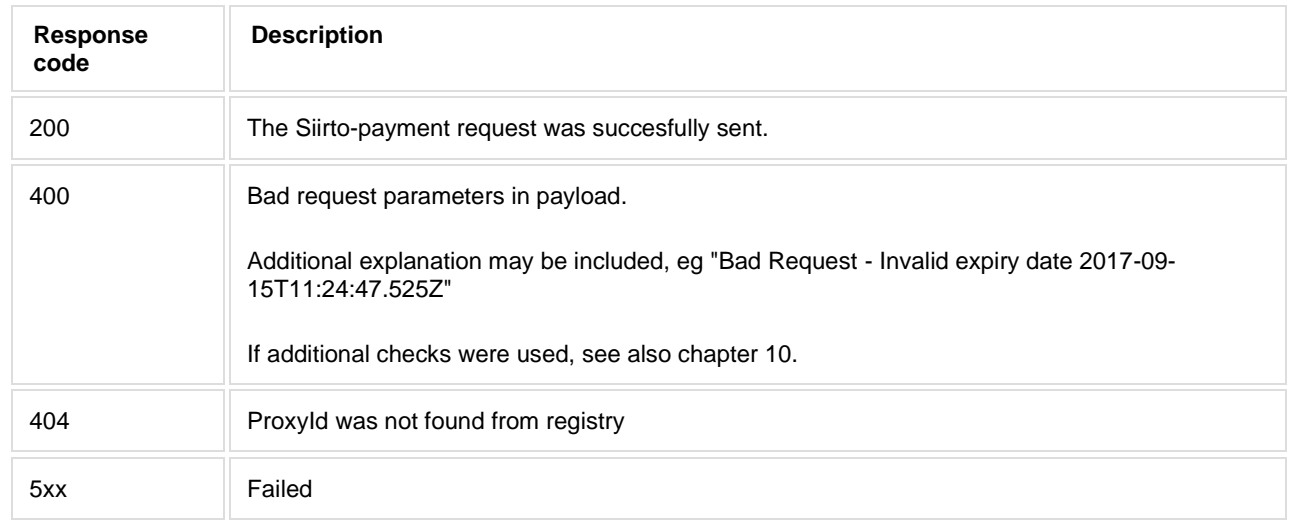

## **3 Receiving a notification of a received Siirto-payment**

Corporate provides a REST service for receiving notifications of received Siirto-payments. Nordea Siirto for Corporates service execute a HTTP POST request against this endpoint when the payment is either successfully completed, or if a payment request has been declined.

Notifications will be sent for both payments initiated by customer and for payments initiated based on a payment request issued by the corporate.

If initial notification request fails, it will be re-tried two times with 30 second delay.

```
POST <corporate URL>
```
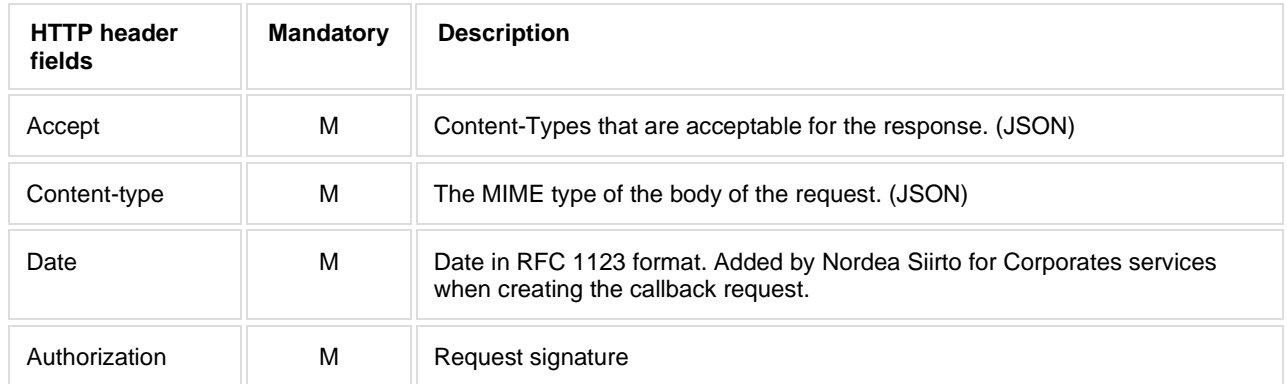

### **Request signature**

#### **Request signature**

```
Authorization = Base64( HMAC-SHA1( YourSecretAccessKeyID, ASCII-Encoding-Of( 
StringToSign ) ) ) ;
```

```
StringToSign = HTTP-Verb + "\n" +
 Content + "\n\n\cdot +
 Content-Type + "\n" +
 Date + "\n\overrightarrow{n} +
 merchant-url;
```
The authorisation signature is using standard Base64 encoding (no character modification, and padding character is included, RFC 4648)

See example implementation at the end of the document.

Callback payload will be sent as JSON object in the HTTP message body.

The order of properties in the payload is listed below. Properties with null values are omitted completely.

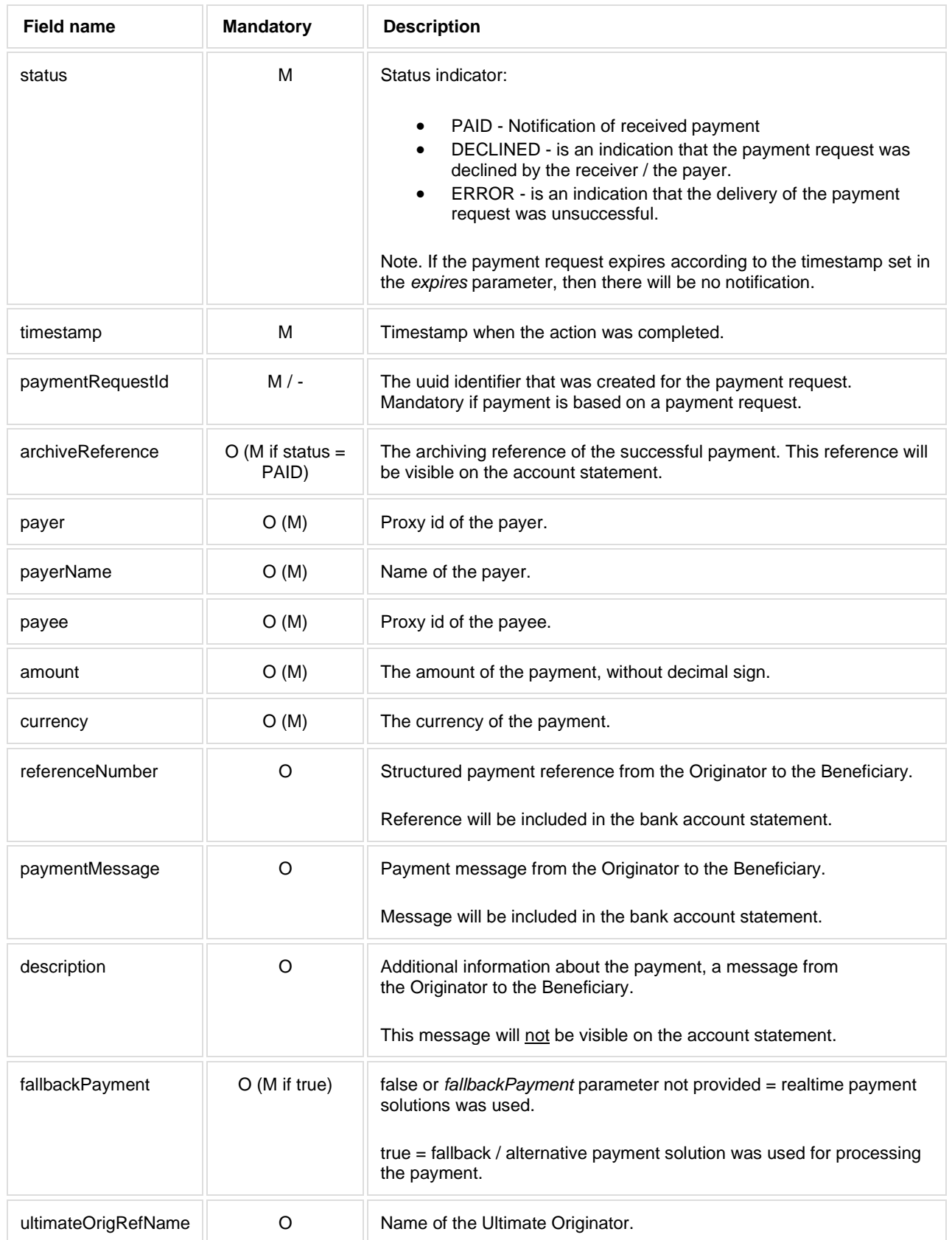

#### **Example JSON callback content**

```
{
"status": "PAID",
"timestamp": "2016-11-11T08:40:02.223Z",
"paymentRequestId": "3d838bc9-0365-4e9e-ac23-57e8842b4bd2",
"archiveReference": "16111409P00000073B",
"payer": "+358401234567",
"payerName": "Paavo T. Kataja",
"payee": "+358505555555",
"amount": 1200,
"currency": "EUR",
"referenceNumber": "12345678901234567894",
"paymentMessage": "Salad Spinner GLX Deluxe 9000"
}
```
Corporate shall respond with HTTP response code. If the response from corporate is missing, then here will be two retrials to send the notification to the corporate.

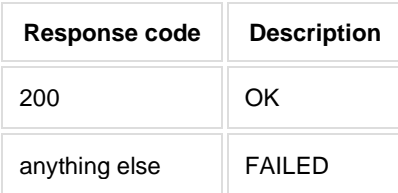

#### **JSON response (body)**

{ "acknowledged": true }

## **4 Query the status of a Siirto-payment request**

### Query the status of the payment request

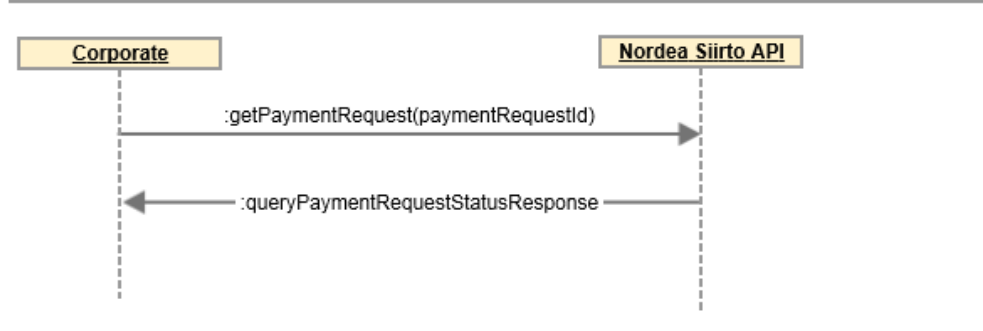

GET /payment-request/status/{paymentRequestId}

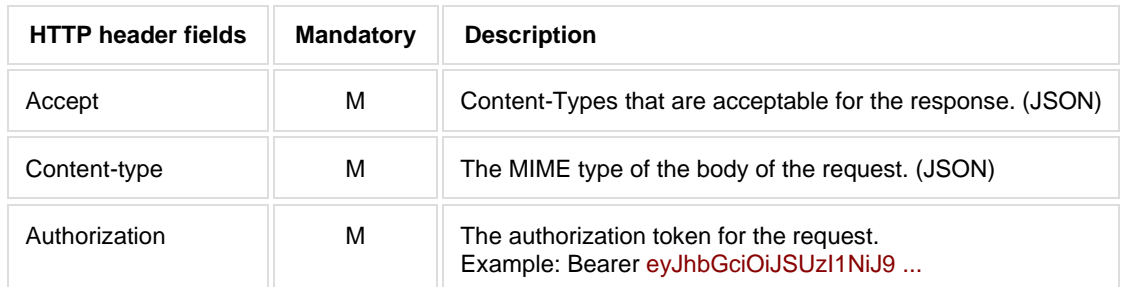

Request parameter will be sent as HTTP path variable.

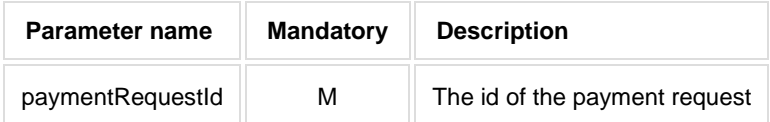

Response will be returned as JSON object.

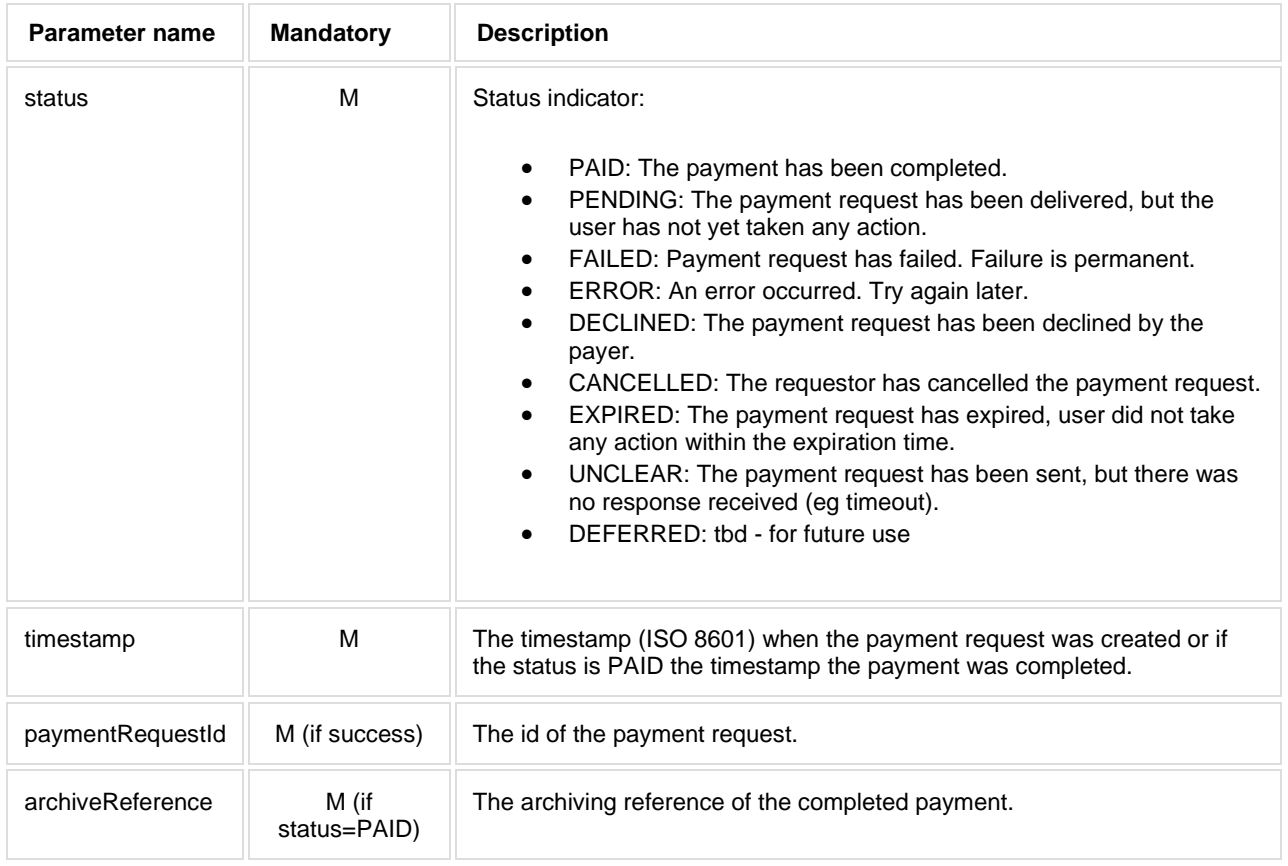

#### **Examples of JSON responses**

```
{
  "status": "PENDING",
  "timestamp": "2016-11-11T08:39:06.321Z",
  "paymentRequestId": "3d838bc9-0365-4e9e-ac23-57e8842b4bd2"
}
{
  "status": "PAID",
  "timestamp": "2017-10-18T15:33:21.321Z",
  "paymentRequestId": "df3b82bb-9744-496c-8d03-20892e1cd6c4",
 "archiveReference": "18102588MMMI0002"
}
```
## **Siirto-payment request states**

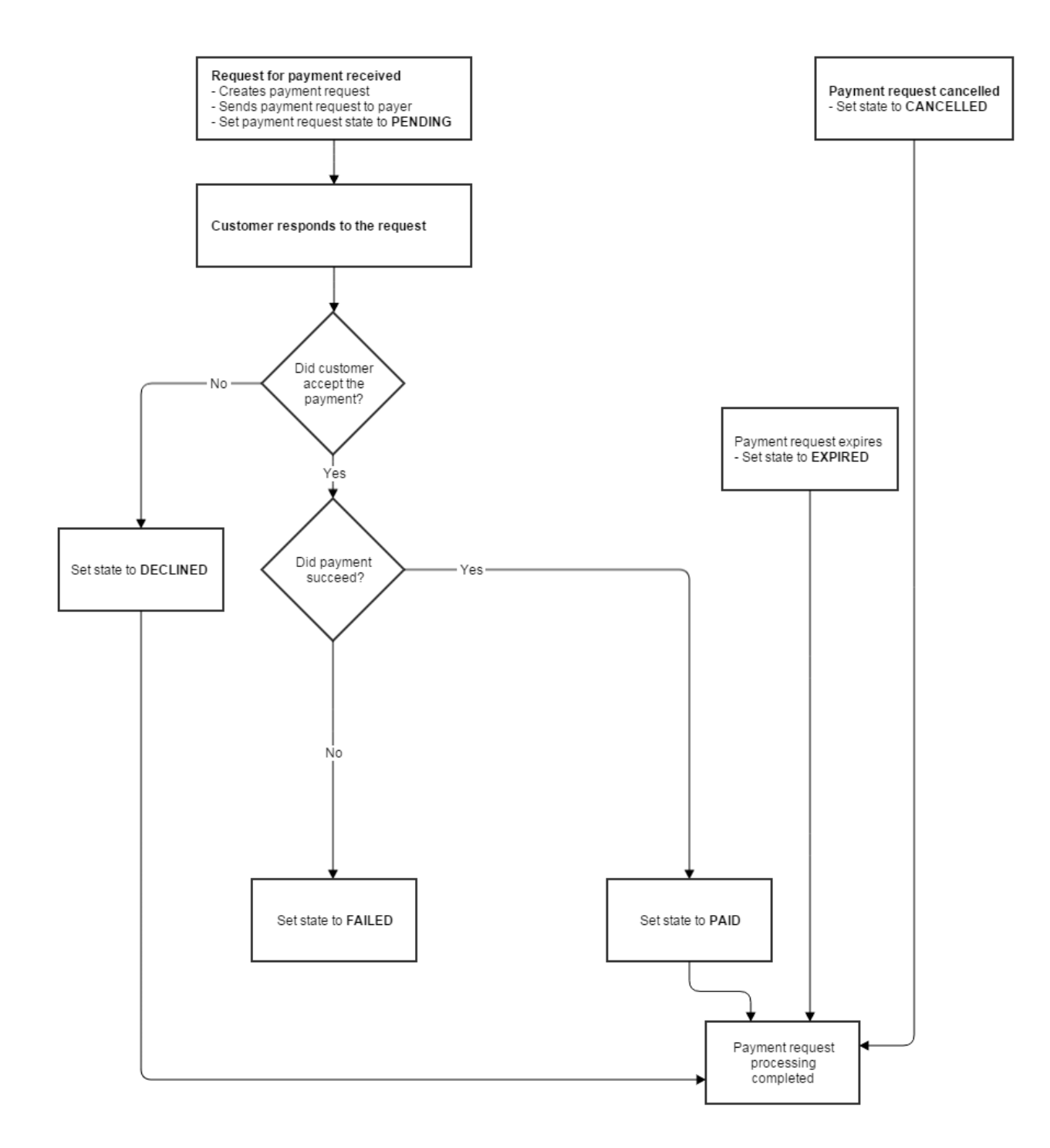

## **5 Cancelling a pending Siirto-payment request**

### Cancel payment request

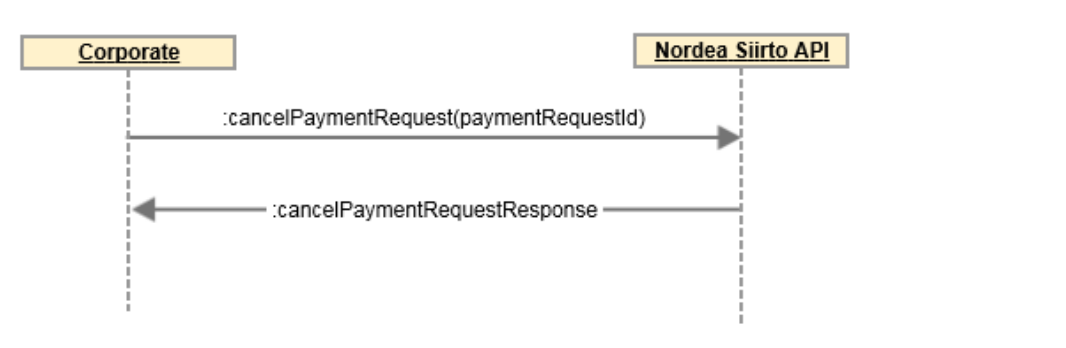

#### DELETE /payment-request/cancel/{paymentRequestId}

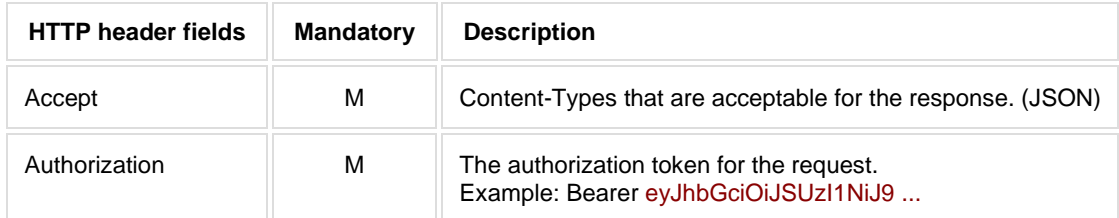

#### Parameters

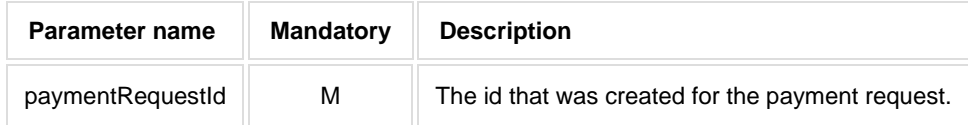

Response will be returned as JSON object.

If the payment request was successfully cancelled, the http response code is 200.

If the payment request could not be cancelled, a http error code with response data will be provided.

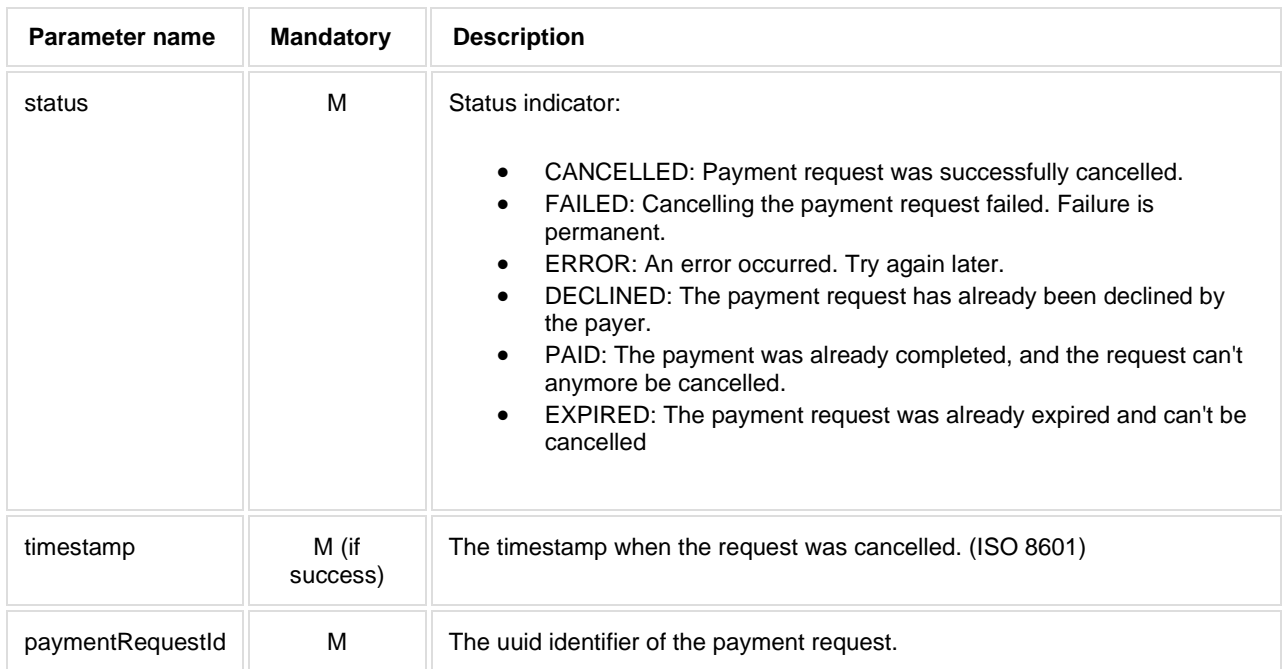

### **Example JSON response**

```
{
 "status": "CANCELLED",
 "timestamp": "2016-11-11T08:39:06.432Z",
 "paymentRequestId": "3d838bc9-0365-4e9e-ac23-57e8842b4bd2"
}
{
"status": "PAID",
"paymentRequestId": "3d838bc9-0365-4e9e-ac23-57e8842b4bd2"
}
```
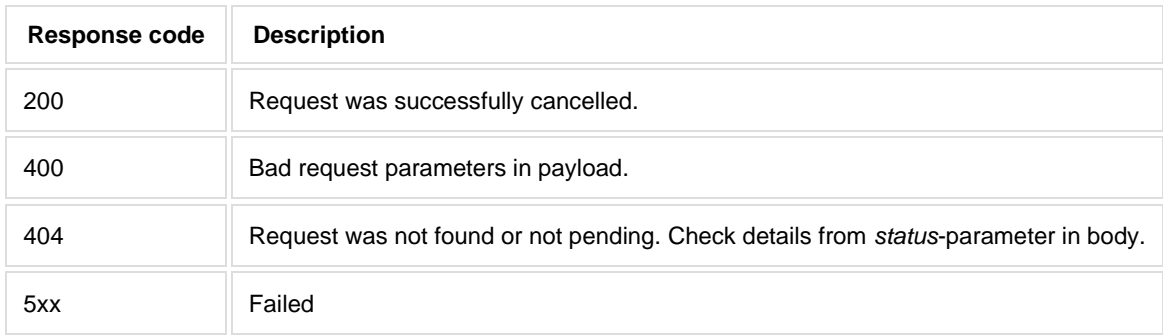

## **6 Sending a Siirto-payment**

The Siirto-payment procedure is two phased: first a Siirto proxy lookup is done, and in the second phase the payment is confirmed.

### Send payment

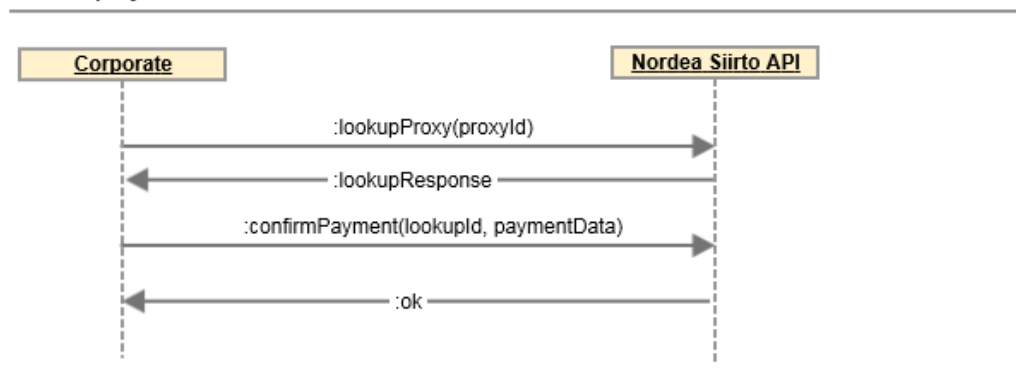

## **Prepare for a Siirto-payment by first performing a proxy lookup**

### **Proxy lookup**

Lookup PHONE / SIIRTOID proxies:

```
GET /lookup/proxy/{proxyType}/{proxyid}
```
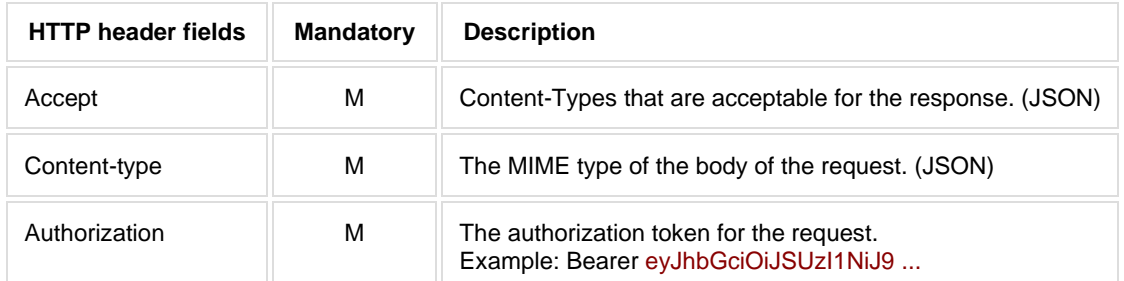

Request parameters will be sent as HTTP path parameters.

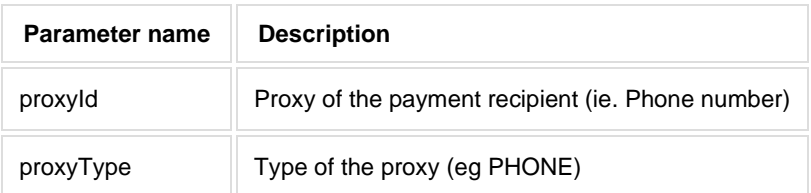

Response will be returned as JSON object in format of proxy lookup / archive id lookup response (see chapter 7.1).

Confirm the payment by calling POST /payment/confirm (see chapter 7.2)

### **7 Look up a received Siirto-payment for refunding (Archive reference lookup)**

### Refunding of a received Siirto payment

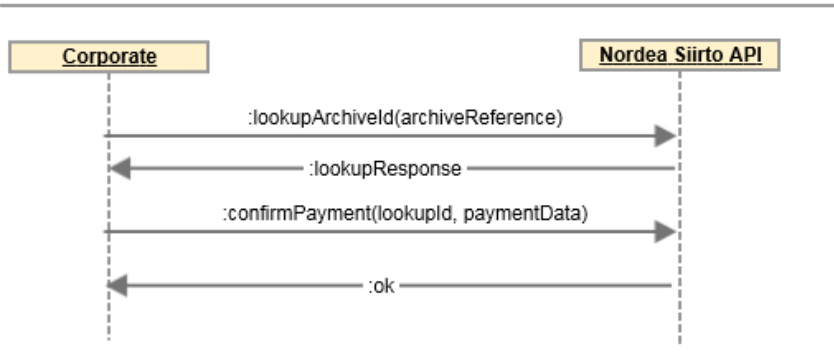

#### GET /lookup/archive-reference/{archiveReference}

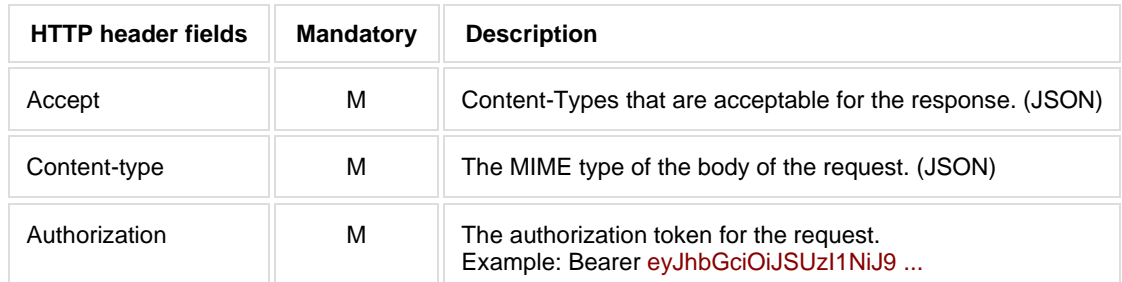

Request parameter will be sent as HTTP path variable.

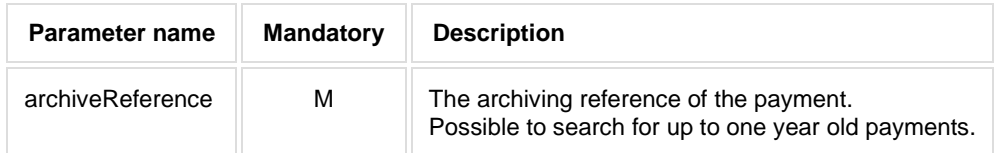

Response will be returned as JSON object in format of proxy lookup / archive id lookup response (see chapter 7.1), same as for proxy-lookup.

Complete the refund by calling POST /payment/confirm (see chapter 7.2)

The cumulative amount of the refund(s) may be less or equal to the original payment.

### **7.1 Proxy Lookup / ArchiveID Lookup Response**

Response will be returned as JSON object.

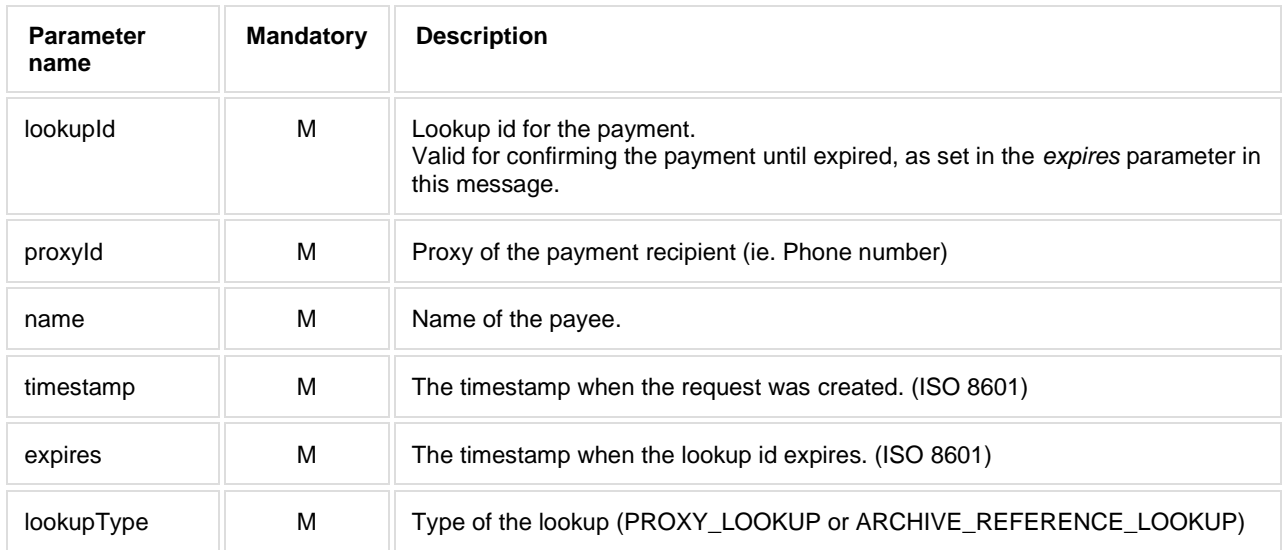

### **Example JSON response**

```
{
 "lookupId": "e745eab4-130e-4e1f-b7d8-b12bd37fdf91",
 "proxyId": "+35840123456",
 "name": "Company Oy",
  "timestamp": "2017-04-27T12:54:52.471Z",
  "expires": "2017-04-27T12:59:52.471Z",
 "lookupType": "PROXY_LOOKUP"
}
```
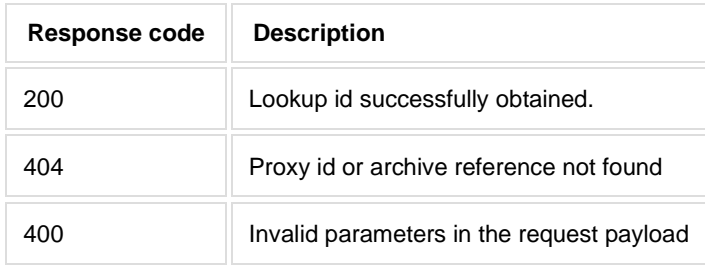

### **7.2 Confirm paying a Siirto-payment**

POST /payment/confirm

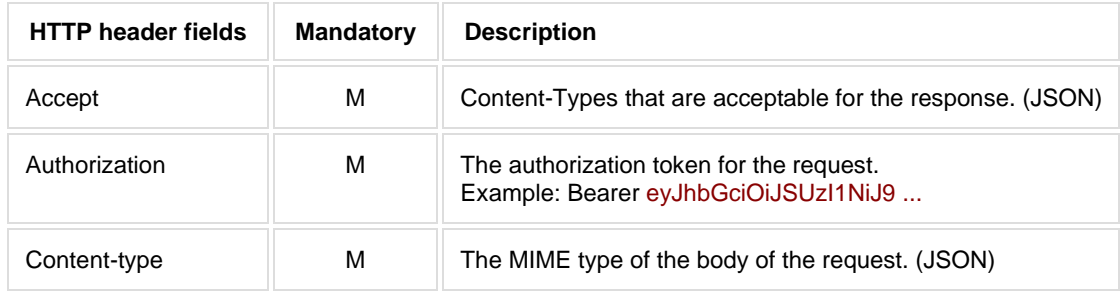

Request parameters will be sent as JSON object in the HTTP message body.

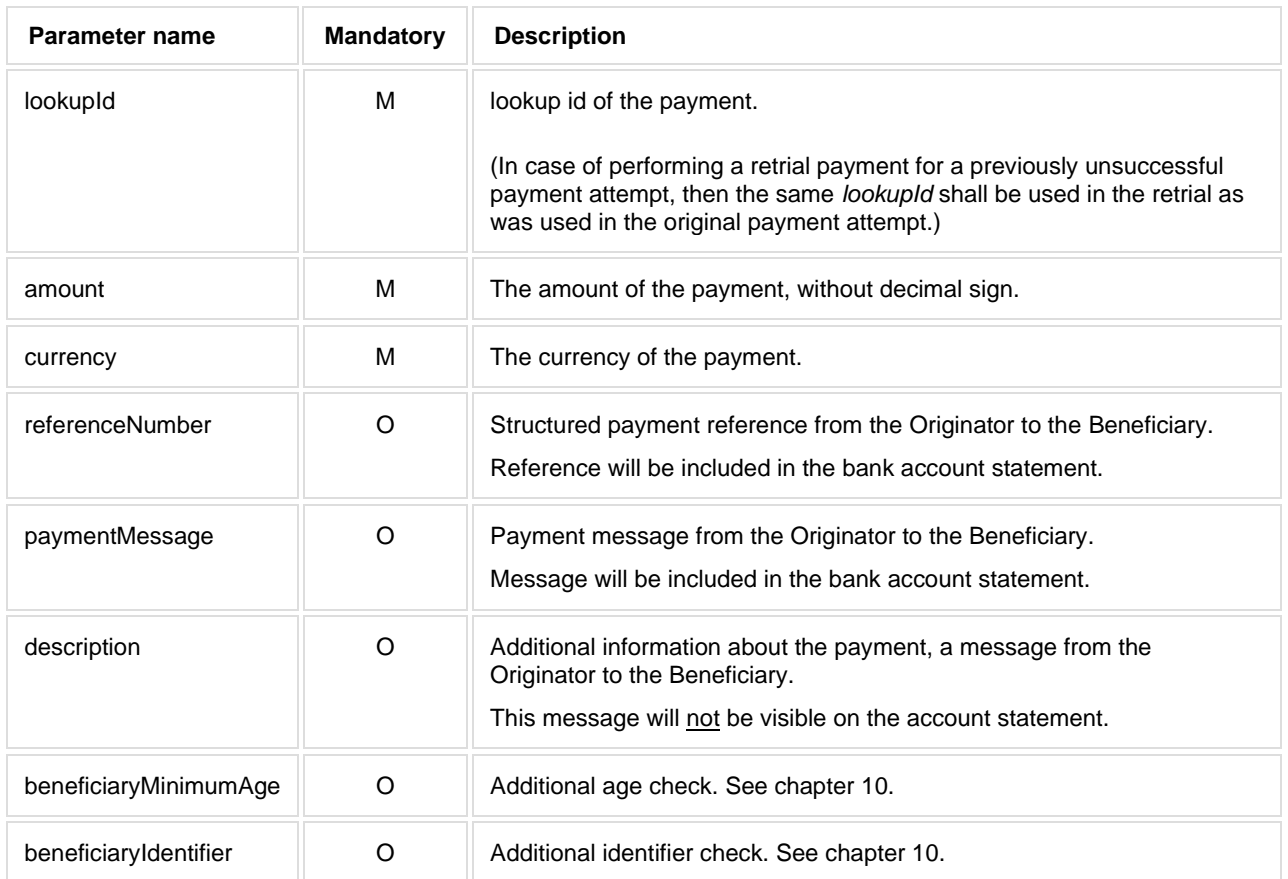

#### **Example JSON payload**

```
{
.<br>"lookupId": "6633118d-b69f-4e72-a613-85b98886175f",
"amount": 1200,
 "currency": "EUR",
 "referenceNumber": "12345678901234567894",
 "paymentMessage": "Salad Spinner GLX Deluxe 9000"
}
```
### **7.3 Response of a completed Siirto- or IBAN-payment**

Response will be returned as JSON object.

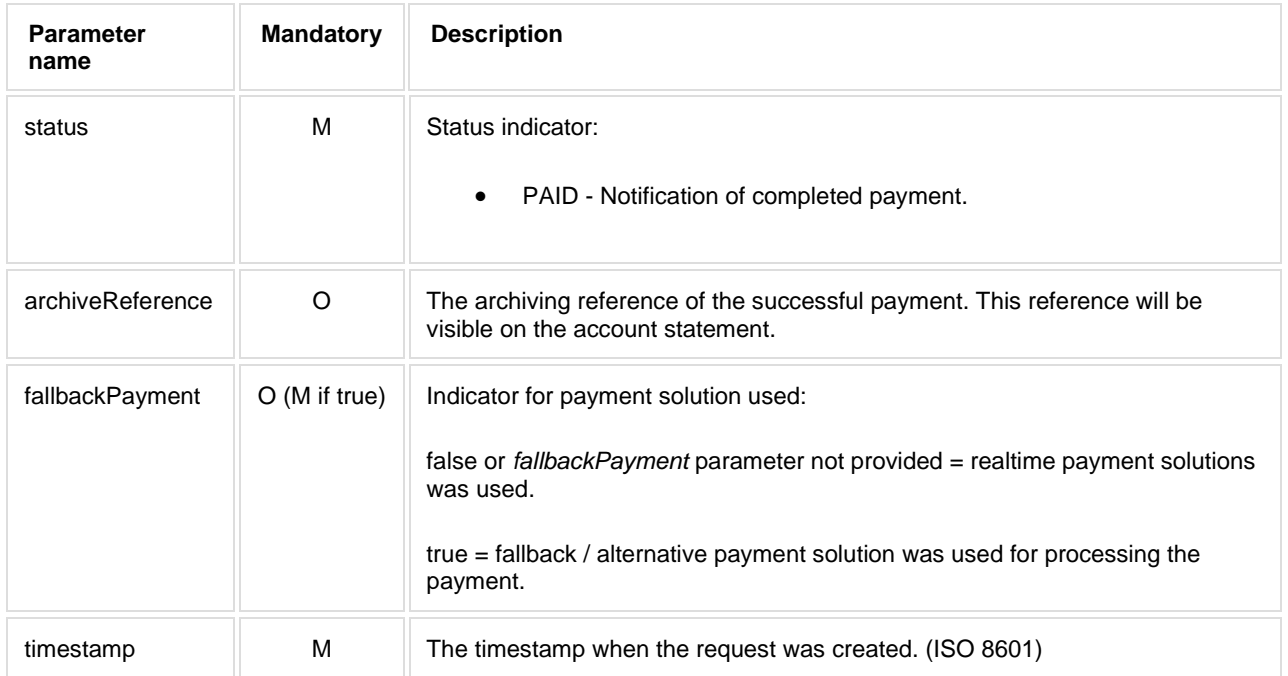

#### **Example JSON response**

```
{
"status": "PAID",
"archiveReference": "16111409P00000073B",
"timestamp": "2016-11-11T08:55:06.434Z"
}
```
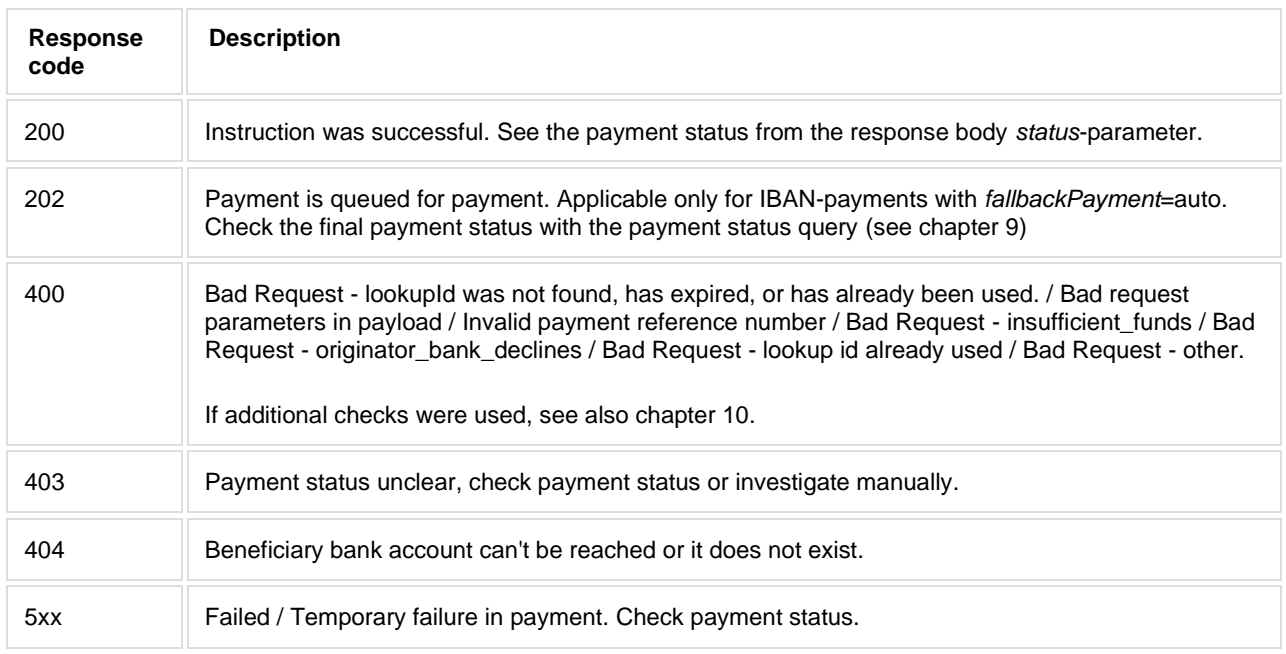

These are the final states, there is no automatic re-trial to perform the payment.

## **8 IBAN-payment**

## **8.1 Prepare for a IBAN-payment by first performing a UUID lookup**

GET /lookup/uuid

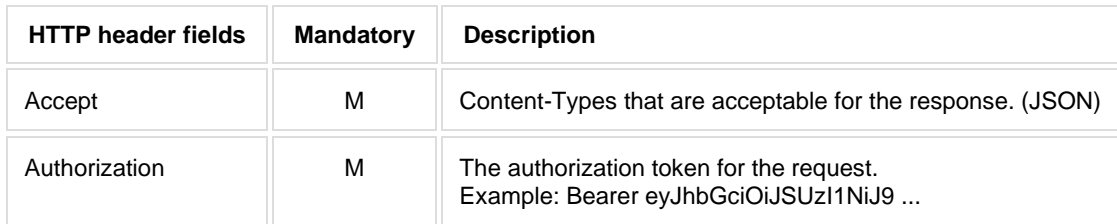

Response will be returned as JSON object.

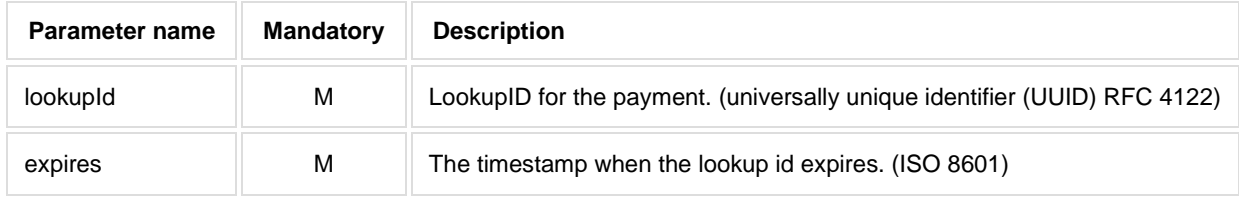

### **8.2 Sending a payment using IBAN account number**

POST /payment/pay

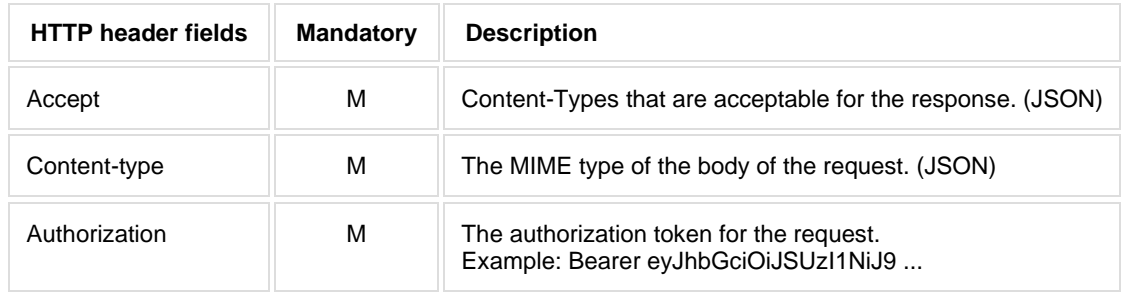

Request parameters will be sent as JSON object in the HTTP message body.

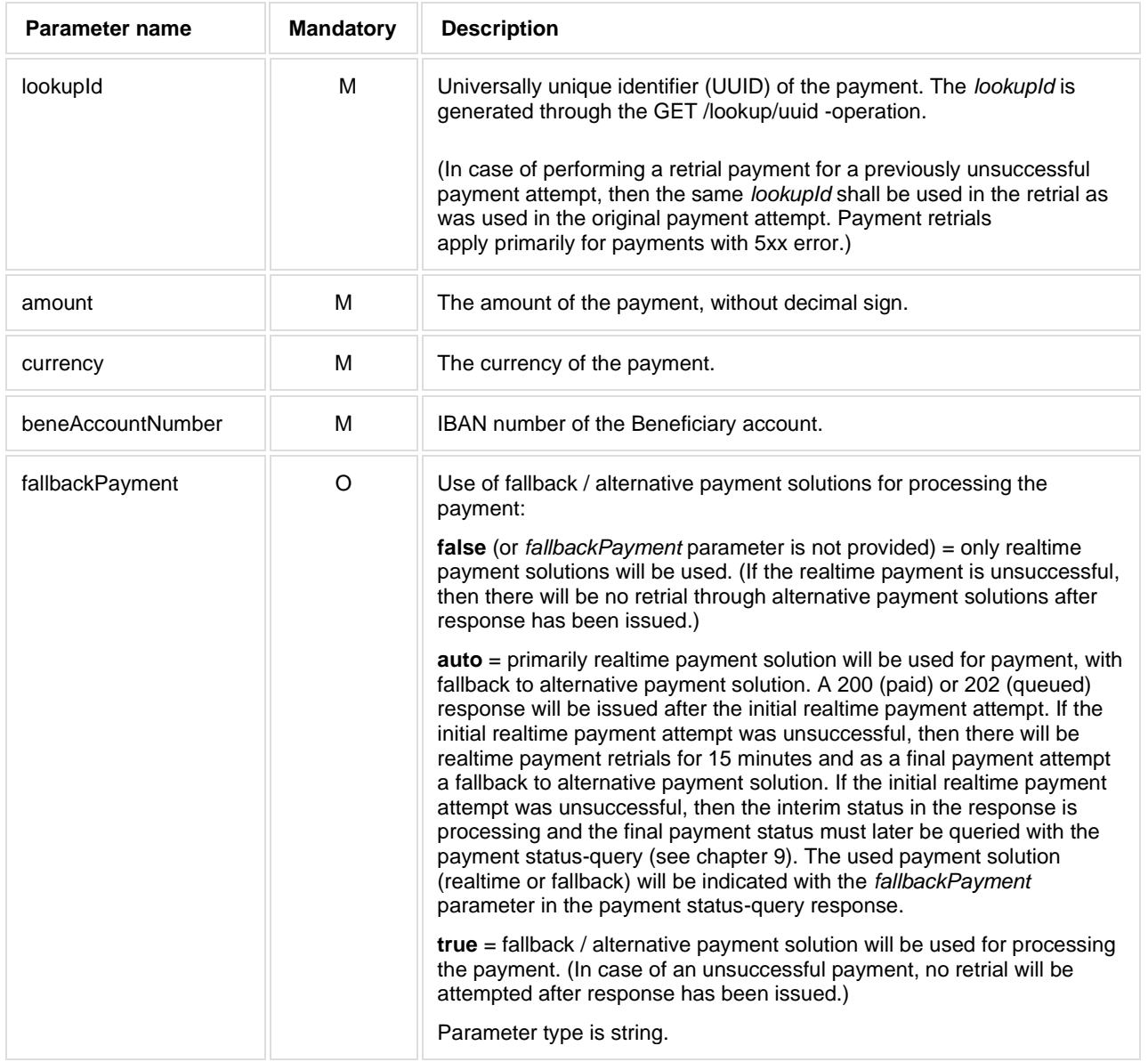

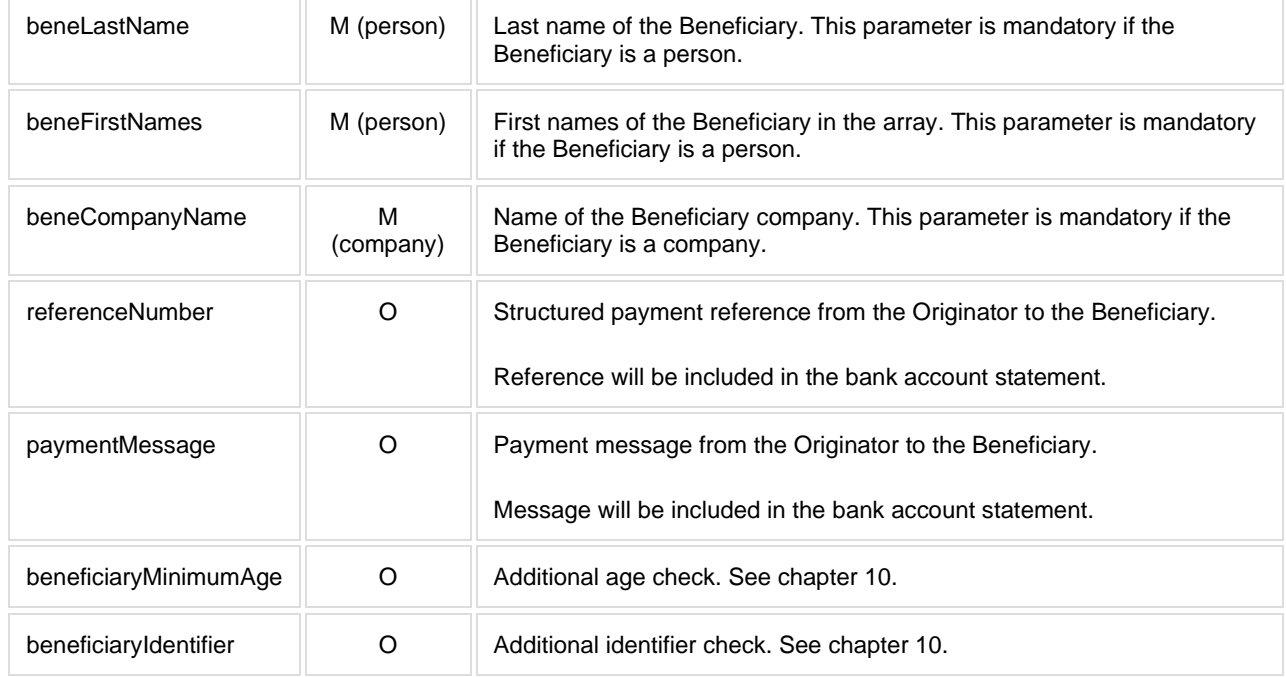

Message and names fields support characters defined in ISO-646-FI / SFS 4017 (7-bit ASCII + ÅÄÖ)

#### **Example JSON payloads**

```
{
  "lookupId": "01db84ee-15f8-4b82-9f77-7f6007b2ad77",
  "amount": 1000,
  "beneAccountNumber": "FI3815723500045661",
  "beneCompanyName": "Integration company Oy",
 "currency": "EUR",
 "paymentMessage": "IBAN payment",
  "referenceNumber": "RF111232"
}
{
  "lookupId": "d289afdf-29e6-4452-86d8-e61e14213d25",
  "amount": 1000,
  "beneAccountNumber": "FI3815723500045661",
  "beneLastName": "Kankkunen", 
  "beneFirstNames": ["Timo","Pekka"],
  "currency": "EUR",
  "paymentMessage": "IBAN payment",
  "referenceNumber": "RF111232"
}
```
Response will be returned as JSON object. The content is same as for POST /payment/confirm. See chapter 7.3.

## **9 Query the payment status of a sent Siirto- or IBAN-payment**

GET /payment/payment-status/{lookupId}

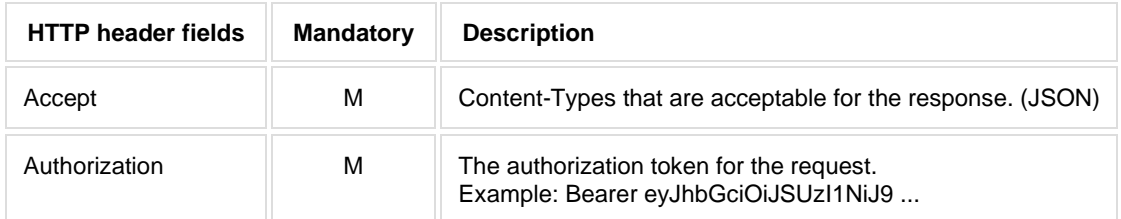

Request parameters will be sent as HTTP path parameters.

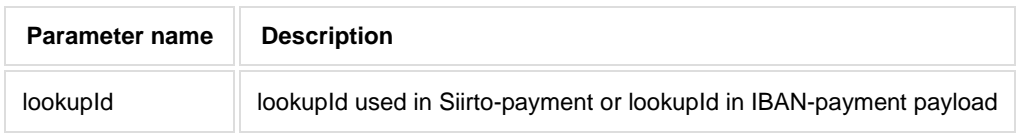

Response will be returned as Json object:

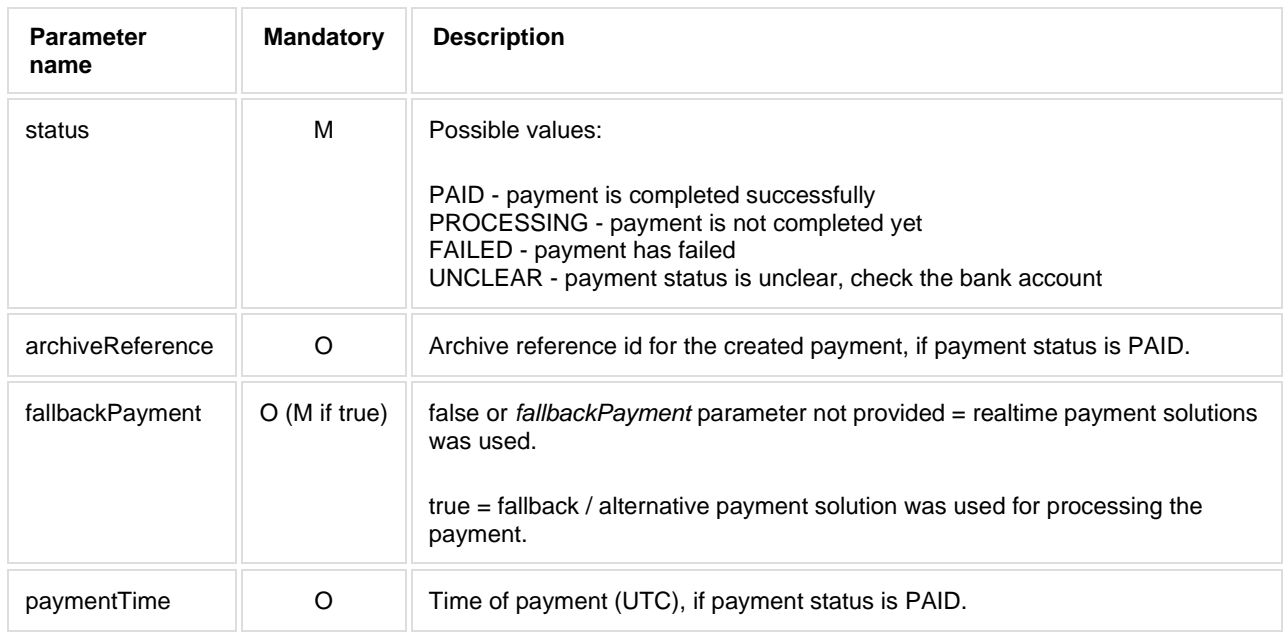

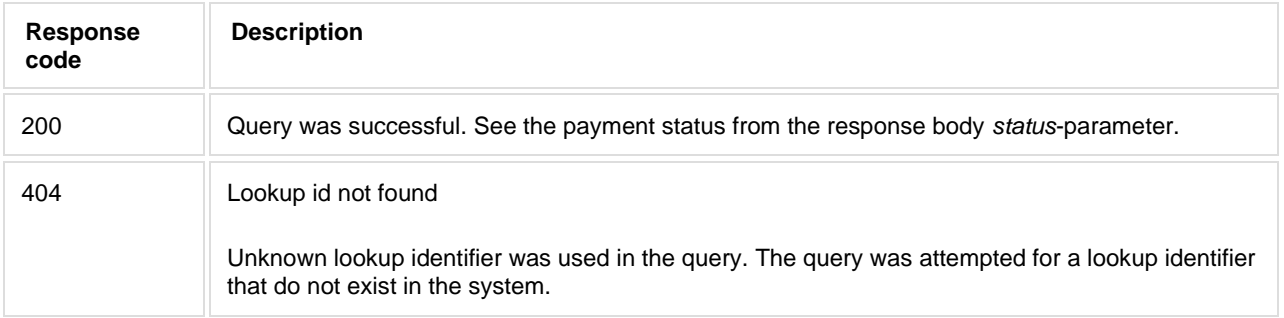

## **10 Additional checks**

When sending a Siirto-payment request, initiating a Siirto-payment, or initiating a IBAN-payment to a Nordea account, then the age or identifier of the Beneficiary can be checked:

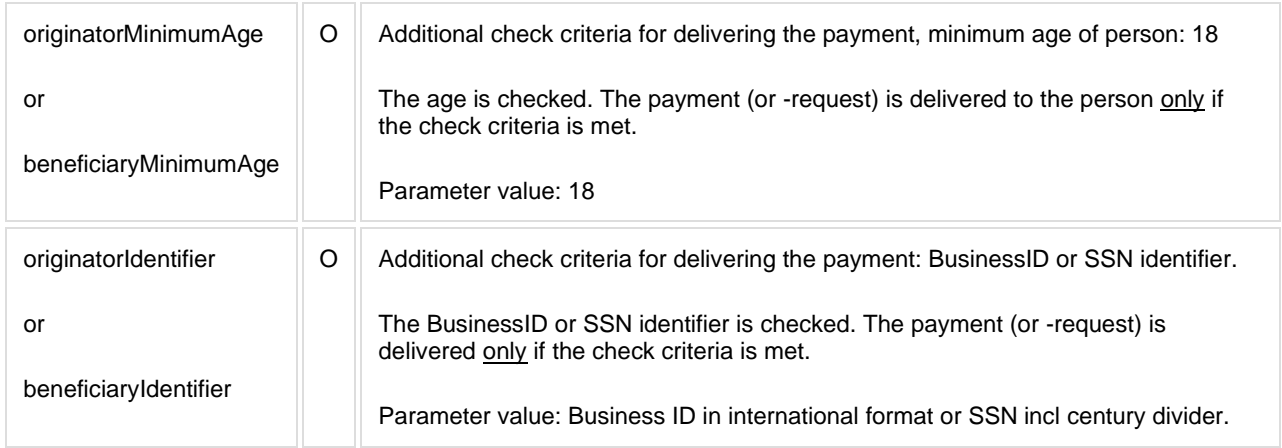

Note: For IBAN-payments the check is available only for payments to beneficiary accounts that are resident in Nordea (IBAN is beginning with FInn1... or FInn2...)

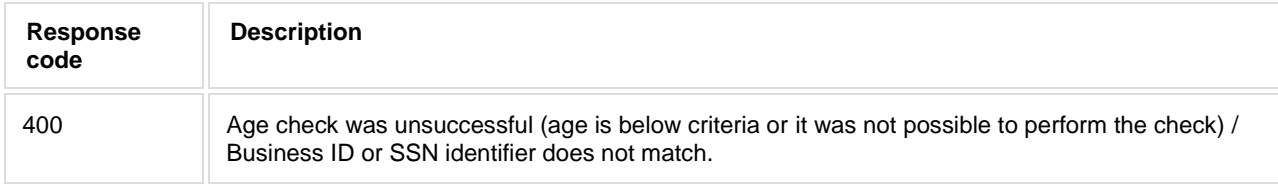

## **Testenvironment**

A Nordea Siirto API testenvironment is available, and it is accessible through: [https://merchant.trescomas.express](https://merchant.trescomas.express/) port 443

Prerequisites for accessing the testenvironment:

- A corporate login-id and a test access-key issued by Nordea.
- A https address at the corporate to where Nordea will post the notifications. (Sender IP addresses 52.30.73.12)
- (Nordea do not need the corporates IP addresses)

### **Testing of Siirto-payments**

A predefined action can be initiated by sending a payment request to a specific proxy. All user can receive payments.

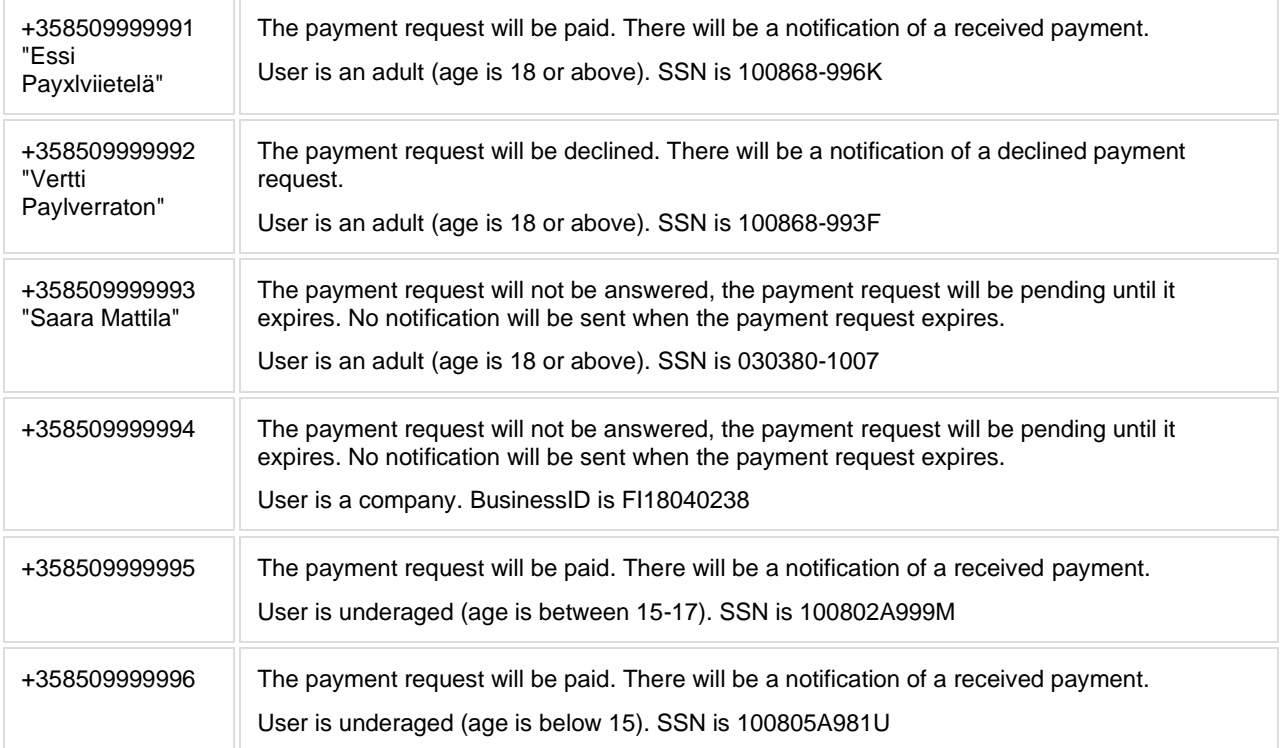

### **Testing of IBAN payments**

Beneficiary IBAN is FI38 1572 3500 0456 61

### **Testuser for accessing Siirto-API testenvironment**

Corporate can access the Siirto-API testenvironment for development purposes. This testuser supports:

- Acquisition of Siirto Payments
- Sending Siirto refund payments
- Sending Siirto payments
- Sending IBAN payments

Note: This testuser does not send any callback notifications of received Siirto-payments.

Siirto API username: ME35912345671 Siirto API password: ee582575-7941-4d5a-b9b9-7a5101c2e2bc

## **Production environment**

A Nordea Siirto for Corporates API production environment is accessible through: [https://merchant.mobilewalletservices.nordea.com](https://merchant.mobilewalletservices.nordea.com/) port 443 (193.234.184.20, 193.234.184.36)

Prerequisites for accessing the production environment:

- A corporate login-id and a production access-key issued by Nordea.
- A https address at the corporate to where Nordea will post the notifications. Sender IP addresses: 158.233.246.130, 158.233.246.131, 158.233.247.130, 158.233.247.131 (158.233.246.128/27 and 158.233.247.128/27)
- For redundancy support: Identical notification may be sent also to a additional https address at the corporate.
- (Nordea do not need the corporates IP addresses)

### **Reference implementation: Receiving payment notification**

During validation of the received notification, shall the whole body be handled as a string. As new parameters may be introduced in the future.

Authorization token from authorization request header should be validated.

#### **Receiving payment notification**

```
@RequestMapping(value = "receivePaymentNotification", method = RequestMethod.POST)
@ApiOperation(value = "Receive a payment notification and notify web shop", response = String.class)
public Single<String> receivePaymentNotification(
         @RequestBody String notification, // <-- MAKE SURE TO TAKE BODY AS STRING
         @RequestHeader(value = HttpHeaders.DATE, required = false) String requestDate,
         @RequestHeader(value = HttpHeaders.CONTENT_TYPE, required = false) String contentType,
         @RequestHeader(value = HttpHeaders.AUTHORIZATION, required = false) String token) throws 
Exception {
     // First validate token
     boolean valid = service.validateToken(
             RequestMethod.POST,
             contentType,
             callbackUrl,
             notification,
             OffsetDateTime.parse(requestDate, DateTimeFormatter.RFC_1123_DATE_TIME),
             "<CallbackSecret>", // <-- REPLACE THIS WITH THE SECRET WHICH IS KNOWN TO YOU.
             token);
     // Then do something....
     if (valid) {
        PaymentNotification n = mapper.readValue(notification, PaymentNotification.class);
 }
     return just("Ok");
}
```
### **Reference implementation: Callback signature**

#### **Signature implementation**

```
import java.io.UnsupportedEncodingException;
import java.security.InvalidKeyException;
import java.security.MessageDigest;
import java.security.NoSuchAlgorithmException;
import java.time.OffsetDateTime;
import java.time.ZoneId;
import java.time.format.DateTimeFormatter;
import javax.crypto.Mac;
import javax.crypto.spec.SecretKeySpec;
import org.apache.commons.codec.binary.Base64;
import org.springframework.beans.factory.annotation.Autowired;
import org.springframework.stereotype.Service;
import org.springframework.web.bind.annotation.RequestMethod;
import com.fasterxml.jackson.core.JsonProcessingException;
import com.fasterxml.jackson.databind.ObjectMapper;
import lombok.extern.slf4j.Slf4j;
import rx.exceptions.Exceptions;
@Slf4j
@Service
public class RestSignService {
    public static final DateTimeFormatter HTTP DTF =
DateTimeFormatter.RFC_1123_DATE_TIME.withZone(ZoneId.of("UTC"));
   public static final DateTimeFormatter ISO DTF =
DateTimeFormatter.ISO_OFFSET_DATE_TIME.withZone(ZoneId.of("UTC"));
     private static final String ASCII = "ASCII";
    private static final String HMAC = "HmacSHA1";
     @Autowired
     protected ObjectMapper objectMapper;
     public boolean validateToken(RequestMethod method,
             String contentType,
```
### (06.2020)

## **Nordeo**

```
 String uri,
             Object body,
             OffsetDateTime timestamp,
             String secret,
             String tokenToValidate) {
         log.debug("Validating token: {}, {}, {}, {} | Original date: {}", method, uri, body, 
HTTP DTF.format(timestamp), timestamp);
         byte[] bytes = getAuthorizationTokenBytes(method, contentType, uri, body, timestamp, 
secret);
         String expected = Base64.encodeBase64String(bytes);
         log.debug("Token to validate: {} | expected: {}", tokenToValidate, expected);
         return MessageDigest.isEqual(bytes, Base64.decodeBase64(tokenToValidate));
     }
     public String getAuthorizationToken(RequestMethod method,
             String contentType,
             String uri,
             Object body,
             OffsetDateTime timestamp,
             String secret) {
         return Base64.encodeBase64String(getAuthorizationTokenBytes(method, contentType, uri, body, 
timestamp, secret));
    }
     private byte[] getAuthorizationTokenBytes(
             RequestMethod method,
             String contentType,
             String uri,
             Object body,
             OffsetDateTime timestamp,
             String secret) { 
         try {
             String content = null;
            if(body != null) {
                content = objectMapper.writeValueAsString(body);
 }
             StringBuilder b = new StringBuilder();
             b.append(method.name());
             b.append('\n');
             b.append(content);
            b.append('\\n'); b.append(contentType);
             b.append('\n');
             b.append(HTTP_DTF.format(timestamp));
            b.append('\n');
             b.append(uri);
             log.debug("Generating token for signature: '{}' \n\n secret: '{}' Original date: '{}'", 
b.toString(), secret, timestamp);
byte[] secretBytes = secret.getBytes();
 log.debug("Secret Bytes: {}", Base64.encodeBase64String(secretBytes));
             SecretKeySpec key = new SecretKeySpec(secretBytes, HMAC);
            Mac mac = Mac.getInstance(HMAC);
             mac.init(key);
             return mac.doFinal(b.toString().getBytes(ASCII));
         } catch(
                 JsonProcessingException | 
                 InvalidKeyException | 
                UnsupportedEncodingException |
                 NoSuchAlgorithmException e) {
            throw Exceptions.propagate(e);
        }
    } 
}
```